## XINFO

### *SMF Historie*

Üblicherweise werden Daten im Produktionsbetrieb über Jahre archiviert:

Joblogs, Listen und sonstige Ausgabedateien. Outputmanagement und Joblog-Archivierungssysteme erledigen diese Aufgabe zuverlässig.

Wenn aber Joblaufzeiten, Returncodes, Dateizugriffe und CPU-Verbrauch abgefragt oder statistisch ausgewertet werden müssen, bieten diese Systeme keine ausreichende Unterstützung.

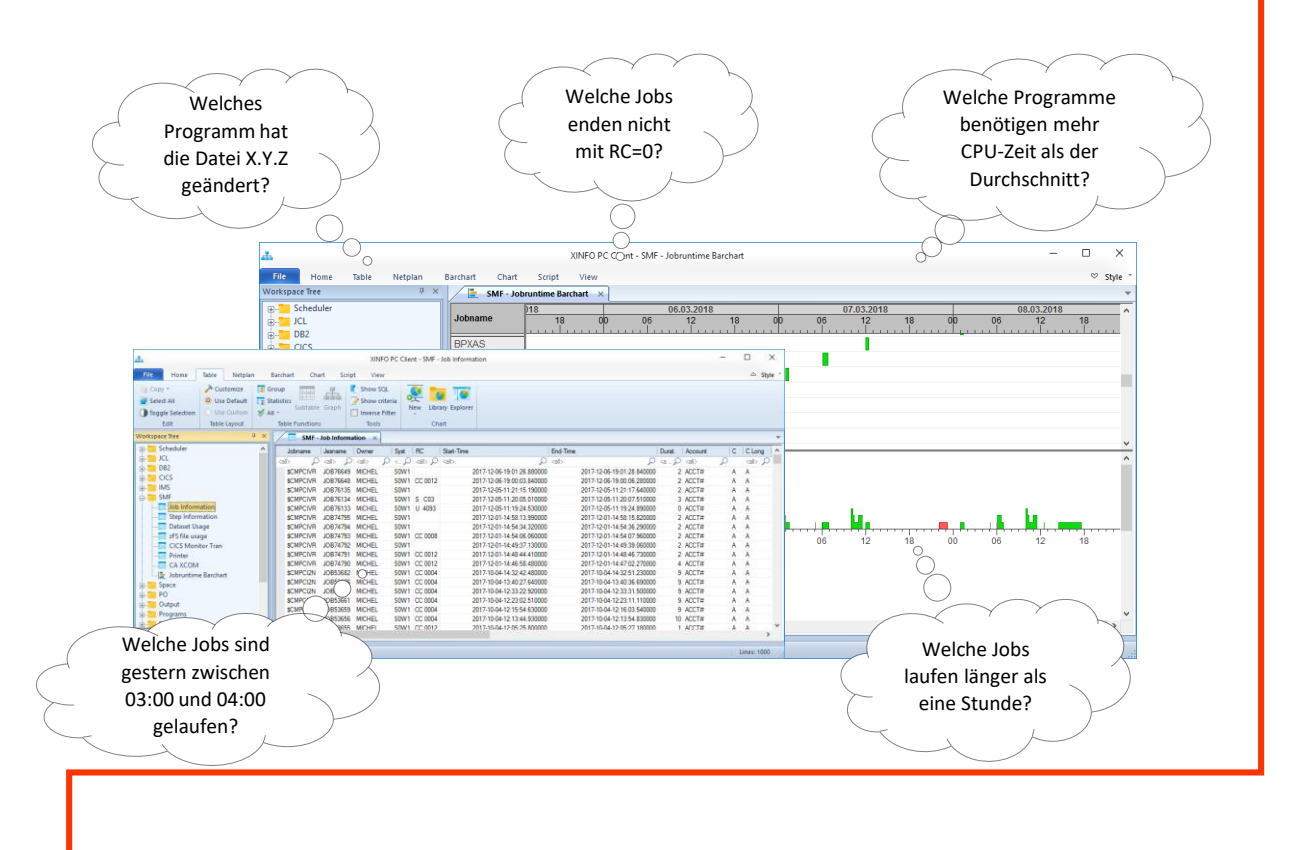

### *XINFO - Das IT-Informationssystem*

Selbst einfachste Fragen wie z.B. "Welche Jobs sind gestern zwischen 03:00 und 04:00 gelaufen", "Welches Programm hat die Datei X.Y.Z geändert" oder "Welche Jobs laufen länger als eine Stunde" können nicht oder nur mit aufwändigen Suchaktionen beantwortet werden.

XINFO analysiert den täglichen SMF-Dump und archiviert alle notwendigen Step- und Jobinformationen. Darüber hinaus werden die Dateizugriffe ausgewertet. Ein intelligentes "Cleanup"-Programm sorgt dafür, dass die Daten nicht unnötig lange gespeichert werden.

## **HORIZONT** Schäufeleinstr. 7<br>D-80687 Münche *Software für Rechenzentren* www.horizont-it.com

D-80687 München Tel. ++49 (0) 89 / 540 162 - 0

# XINFO

## *SMF Historie*

#### Welche SMF Daten werden ausgewertet?

- Job/Step Laufzeitinformationen
	- Wann wurde ein Job/Step auf welchem System submitted, wann ist er gestartet und mit welchem Returncode hat er geendet
	- Wie lange ist der Job/Step gelaufen, wie viel CPU-Zeit und EXCP (I/O) wurde verbraucht
	- Gab es unerwünschte Behinderungen, z.B. waiting for dataset (ENQ), allocation oder Jes initatior
	- Unter welchem RACF-User und welcher Account-Nummer ist der Job gelaufen
- Datei Verwendung
	- Wann wurde von welchen Job/User/STCs auf welche Datei zugegriffen
	- Timestamp der Allokierung und Art des Zugriffs: Catalog, Delete, Read, Update
	- Programm, DD-Name, Disposition
- CICS Monitor Transaktionen
	- Wann ist eine Transaktion gestartet und mit welchem Returncode geendet
	- Von welchem Terminal mit welcher Userid
	- Wie lange war die Transktion aktiv, wie viel CPU-Zeit und Speicher wurden dabei benötigt

#### Anwendungsbeispiele:

- Kontrolle des Batchablaufs
	- Wann lief/läuft (normalerweise) ein Job, wann wird eine Datei verarbeitet?
- Analyse von Fehlersituationen
	- Welche Jobs waren in einem bestimmten Zeit aktiv, gab es in der Zeit bestimme Auffälligkeiten, viele Wait-Jobs, hoher CPU-Verbrauch von bestimmten Jobs, Häufung von Returncodes?
	- In welcher Reihenfolge wurde eine Datei verarbeitet, wann erfolgten updates, welche GDG-Generation wurde von welchen Jobs verarbeitet?
- Analyse von bestimmten (kritischen) Jobs oder Transaktionen
	- Wann läuft der Job wie lange, CPU-Verbrauch?
	- gibt es Auffälligkeiten, z.B. sind Freitags die Laufzeiten besonders lang?
	- Zeigen Optimierungsmaßnahmen Wirkung, z.B. geht die Laufzeit oder CPU-Zeit zurück?
- Ermittlung von Problemstellen
	- Welche Jobs/Programme laufen länger als x Stunden/Minuten, oder brauchen mehr als x CPU-Zeit?
	- Gibt es eine Häufung von Wait-Situationen?
- Erstellung von Ad hoc Statistiken
	- Wie viel Jobs liefen an einem Tag?
	- Wie viele okay und wie viele endeten in error ?
	- Wie oft wurde eine CICS-Transaktion aufgerufen, wie hoch war dabei der CPU-Verbrauch?

Schäufeleinstr. 7<br>D-80687 Münche *Software für Rechenzentren* www.horizont-it.com

D-80687 München Tel. ++49 (0) 89 / 540 162 - 0